Печникова Маргарита Владимировна учитель информатики и ИКТ

# **ИГРА «ЛОТО»**

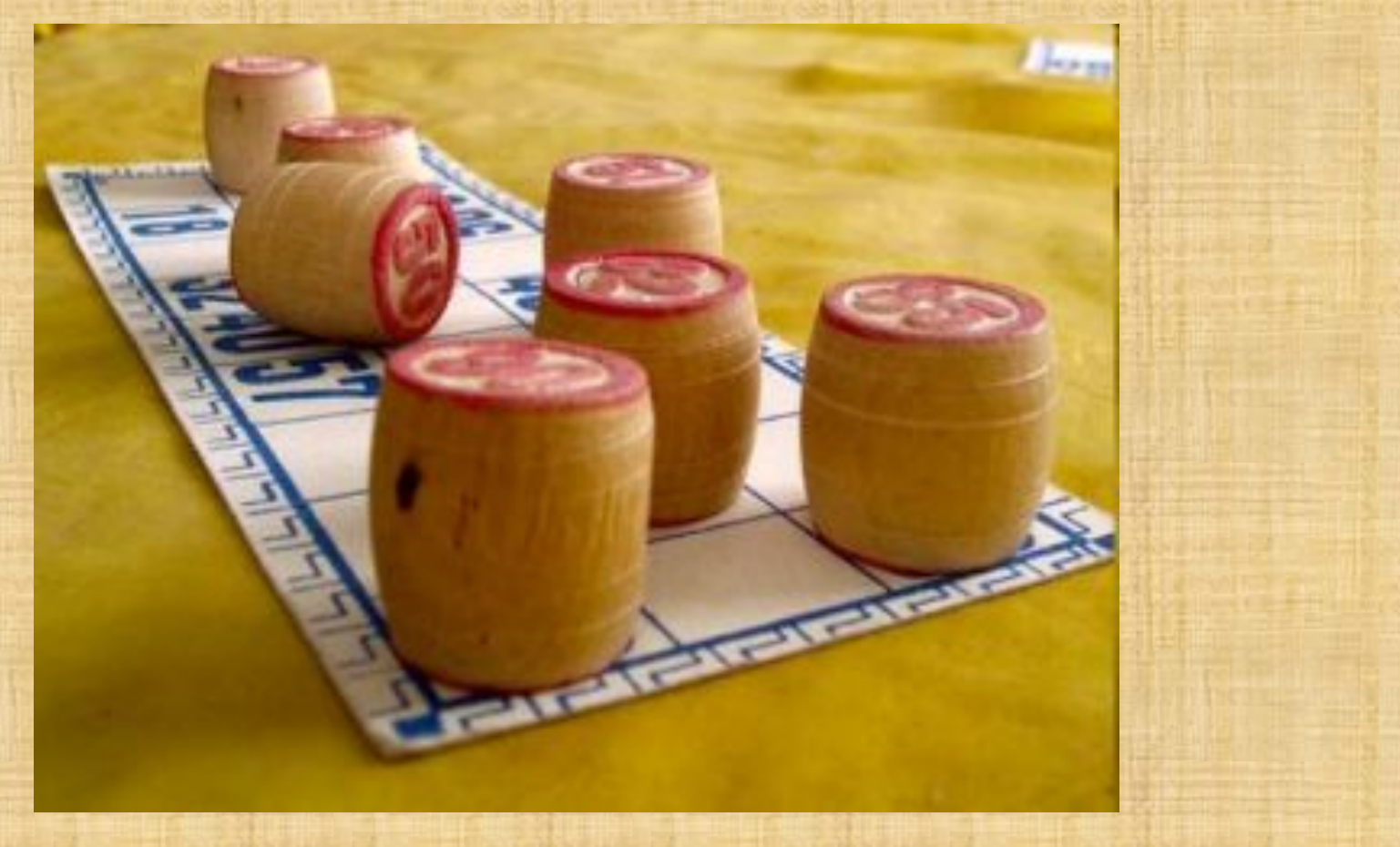

# Игра «ЛОТО»

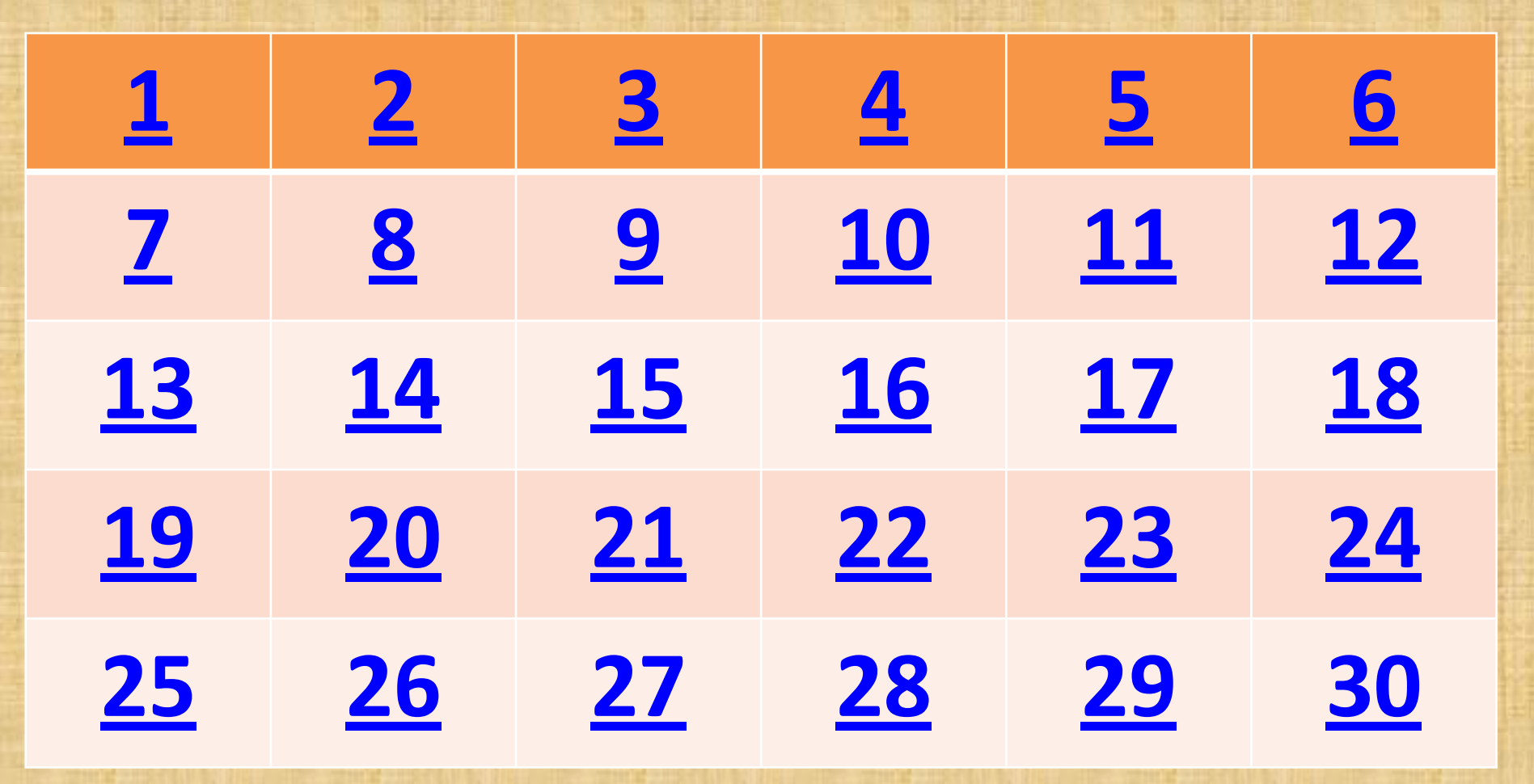

#### **1. Какое устройство ЭВМ относится к внешним?**

- 1. арифметико-логическое устройство
- 2. центральный процессор
	- 3. принтер
	- 4. оперативная память

ОТВЕТ: принтер

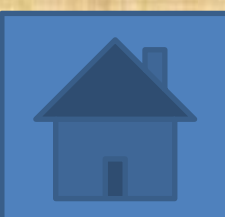

# **2. Устройством ввода является…**

1. сканер 2. принтер 3. стример 4. дисплей

ОТВЕТ: сканер

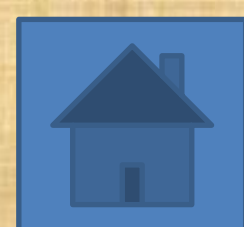

# 3. Манипулятор 'мышь' - это устройство...»

1. Сканирования информации 2. ВЫВОДА 3. СЧИТЫВАНИЯ ИНФОРМАЦИИ 4. ВВОДА

ОТВЕТ: ввода

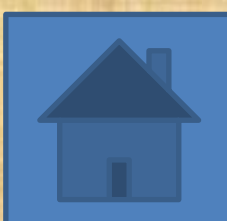

**4. Наибольший объем информации человек получает при помощи:**

1. органов зрения 2. органов обоняния 3. вкусовых рецепторов 4. органов осязания

ОТВЕТ: органов зрения

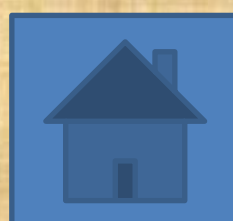

**5 .Измерение температуры представляет собой.**

1. процесс передачи информации 2. процесс защиты информации 3. процесс получения информации 4. процесс хранения информации

ОТВЕТ: процесс получения информации

# **6. За единицу количества информации принимается:**

- 1. бод
- 2. палитра
- 3. пиксель
- 4. бит

ОТВЕТ: бит

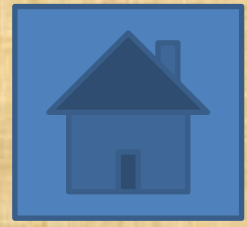

### **7. Укажите в порядке возрастания единицы измерения**

1. мегабайт, килобайт, байт, гигабайт 2. байт, килобайт, мегабайт, гигабайт 3. гигабайт, мегабайт, килобайт, байт 4. гигабайт, килобайт, мегабайт, байт

ОТВЕТ: байт, килобайт, мегабайт, гигабайт

#### **8. Первые ЭВМ были созданы …**

1. в 40-е годы 2. в 60-е годы 3.в 70-е годы 4. в 80-е годы

ОТВЕТ: в 40-е годы

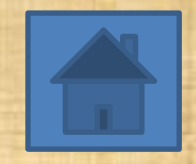

# **9 . Процессор обрабатывает информацию**

1. в десятичной системе счисления 2. в двоичном коде 3. на языке Бейсик 4. в текстовом виде

ОТВЕТ: в двоичном коде

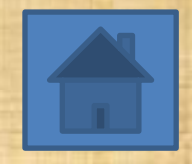

**10. Задан полный путь к файлу C:\DOC\PROBA.TXT Каково расширение файла, определяющее его тип?** 1. C:\DOC\PROBA.TXT 2. DOC\PROBA.TXT 3.PROBA.TXT 4. TXT

ОТВЕТ: . TXT

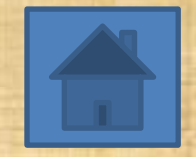

**11.Какое устройство обладает наибольшей скоростью обмена информацией?**

- 1. CD-ROM дисковод
- 2. дисковод для гибких дисков
- 3. микросхемы оперативной памяти
- 4. жесткий диск
- ОТВЕТ: микросхемы оперативной памяти

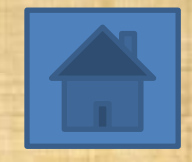

**12. Задан полный путь к файлу C:\DOC\PROBA.TXT Каково имя каталога, в котором находится файл PROBA.TXT?**

1. DOC 2. PROBA.TXT 3. С:\DOC\PROBA.TXT 4. TXT ОТВЕТ: DOC

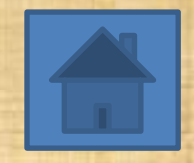

#### 13. Каково будет значение переменной Х после выполнения операций присваивания: Х:=5  $B:=10 X:=X+B$

 $1.5$ 2.10 3.15 4.20 OTBET: 15

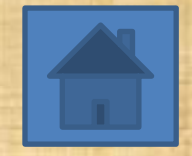

#### 14. Каково наиболее распространенное расширение в имени текстовых файлов?

 $1.*.$  EXE 2. \*. BMP 3. \*.TXT 4. \*. COM OTBET: \*.TXT

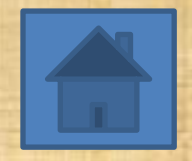

#### 15. В электронных таблицах нельзя удалить...

1. столбец 2. строку 3. имя ячейки 4. содержимое ячейки ОТВЕТ: имя ячейки

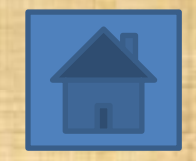

**16. Производительность работы компьютера (быстрота выполнения операций) зависит от…**

1. быстроты нажатия на клавиши 2.частоты процессора 3. напряжения питания 4. размера экрана дисплея ОТВЕТ: частоты процессора

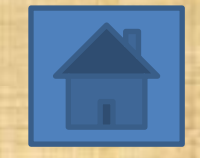

**17. Какое устройство может оказывать вредное воздействие на здоровье человека?**

1. принтер 2. монитор 3. системный блок 4. модем

ОТВЕТ: монитор

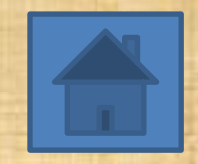

#### **18. В ряду 'символ' — … — 'строка' — 'фрагмент текста' пропущено:**

1. Слово 2. Абзац 3. Страница 4. Текст ОТВЕТ: Слово

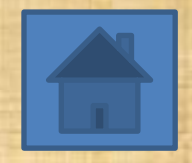

### 19. Файл - это ...

1. единица измерения информации 2. программа в оперативной памяти 3. текст, распечатанный на принтере 4. программа или данные на диске ОТВЕТ: программа или данные на диске

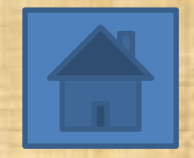

#### **20. В электронных таблицах выделена группа ячеек А1:В3.Сколько ячеек входит в эту группу?**

1. 6 2. 5 3. 4 4. 3 ОТВЕТ: 6

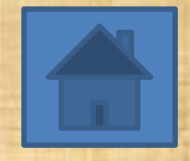

#### **21 . Определите полное имя файла Doc3.**

1. A:/DOC3 2. A:/DOC3/Doc3 3. A:/ DOC3/Doc1 4. A:/TOM3/Doc3 ОТВЕТ: A:/TOM3/Doc3

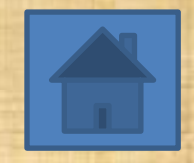

**22. Наибольший информационный объем будет иметь файл, содержащий…**

- 1. страницу текста
- 2. черно-белый рисунок 100\*100
- 3. аудиоклип длительностью 1 мин
- 4. видеоклип длительностью 1 мин ОТВЕТ: видеоклип длительностью 1 мин

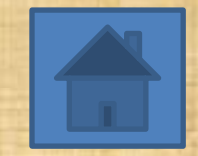

**23. Запись и считывание информации в дисководах для гибких дисков осуществляется с помощью…**

1. магнитной головки 2. лазера 3. термоэлемента 4. сенсорного датчика ОТВЕТ: лазера

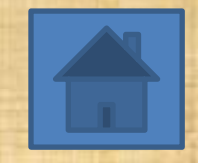

#### **24 .Текстовый файл имеет расширение**

**…**

1. mid, wav 2. bmp, jpeg, gif 3. txt, rtf, doc 4. exe, com ОТВЕТ: txt, rtf, doc

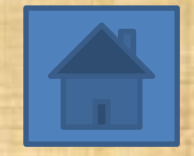

**25 .Персональный компьютер не будет функционировать, если отключить:**

1. дисковод 2. оперативную память 3. мышь 4. принтер ОТВЕТ: оперативную память

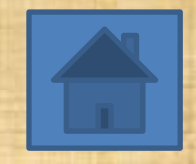

**26 . Для долговременного хранения информации служит:**

1. оперативная память 2. процессор 3. внешний носитель 4. дисковод ОТВЕТ: внешний носитель

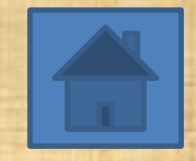

#### **27 . При отключении компьютера информация:**

1. исчезает из оперативной памяти 2. стирается на 'жестком диске' 3. стирается на компакт-диске 4. стирается на магнитном диске ОТВЕТ: исчезает из оперативной памяти

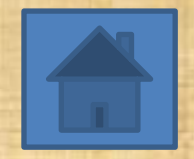

#### **28 . При редактировании текста для удаления неверно набранного символа используется клавиша:**

1. <Insert> 2. <Enter> 3. <Esc> 4. <Delete> ОТВЕТ: <Delete>

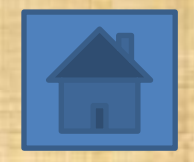

29. Какие из приведенных ниже записей имеют иерархическую структуру?

**Ответ:** 3; 4

домашние животные домашние животные учителя кошка дикие животные собака ученики дикие животные **1** рысь **2** волк учителя учителя информатики **3** Иван Петрович Марина Федоровна А потом как зарычит ученики На меня, мальчики Как ногами застучит Петя На меня. Вася девочки **5 Mpa** Лариса

**4**

#### 30. Могут ли два каталога 2-го уровня иметь одинаковые имена?

ОТВЕТ: *да, если они принадлежат разным каталогам 1-го уровня*

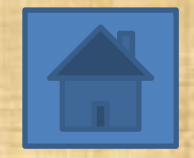